## Package 'spectr'

February 7, 2022

<span id="page-0-0"></span>Type Package

Title Calculate the Periodogram of a Time-Course

Version 1.0.1

Description Provides a consistent interface to use various methods to calculate the periodogram and estimate the period of a rhythmic time-course. Methods include Lomb-Scargle, fast Fourier transform, and three versions of the chi-square periodogram. See Tackenberg and Hughey (2021) [<doi:10.1371/journal.pcbi.1008567>](https://doi.org/10.1371/journal.pcbi.1008567).

URL <https://spectr.hugheylab.org>, <https://github.com/hugheylab/spectr>

License GPL-2

Encoding UTF-8

RoxygenNote 7.1.1

Depends  $R$  ( $>= 3.6$ )

**Imports** data.table ( $>= 1.12.2$ ), foreach ( $>= 1.5.0$ ), lomb ( $>= 2.0$ )

**Suggests** doParallel ( $> = 1.0.15$ ), knitr, qs ( $> = 0.24.1$ ), rmarkdown, testthat  $(>= 3.0.3)$ 

Config/testthat/edition 3

NeedsCompilation no

Author Jake Hughey [aut, cre], Michael Tackenberg [aut], Josh Schoenbachler [ctb]

Maintainer Jake Hughey <jakejhughey@gmail.com>

Repository CRAN

Date/Publication 2022-02-07 12:00:05 UTC

### R topics documented:

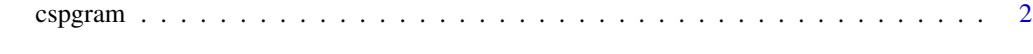

**Index** [4](#page-3-0)

<span id="page-1-0"></span>

#### Description

Calculate periodogram for a time-course using Lomb-Scargle, fast Fourier transform, or selected version of chi-square. The spectr function is a wrapper for the various methods. lspgram is in turn a wrapper for [lomb::lsp\(\)](#page-0-0), and fftpgram a wrapper for [stats::spec.pgram\(\)](#page-0-0). Among the versions of chi-square, it is highly recommended to use greedy, which has lower bias than standard and lower variance than conservative.

#### Usage

```
cspgram(
  x,
 deltat,
 periodRange = c(18, 32),
 method = c("greedy", "conservative", "standard"),
 na.action = stats::na.fail,
 dopar = FALSE)
fftpgram(
  x,
 deltat,
 periodRange = c(18, 32),
 pad = 50,
 na.action = stats::na.fail,
  ...
)
lspgram(x, delta, time, periodRange = c(18, 32), of ac = 50)spectr(
 x,
 deltat,
  time,
 periodRange = c(18, 32),
 method = c("greedy_chisq", "conservative_chisq", "standard_chisq", "lombscargle",
    "fft"),
 ofac = 50.
 pad = 50,
 na.action = stats::na.fail,
 dopar = FALSE,...
)
```
#### <span id="page-2-0"></span>cspgram 3

#### Arguments

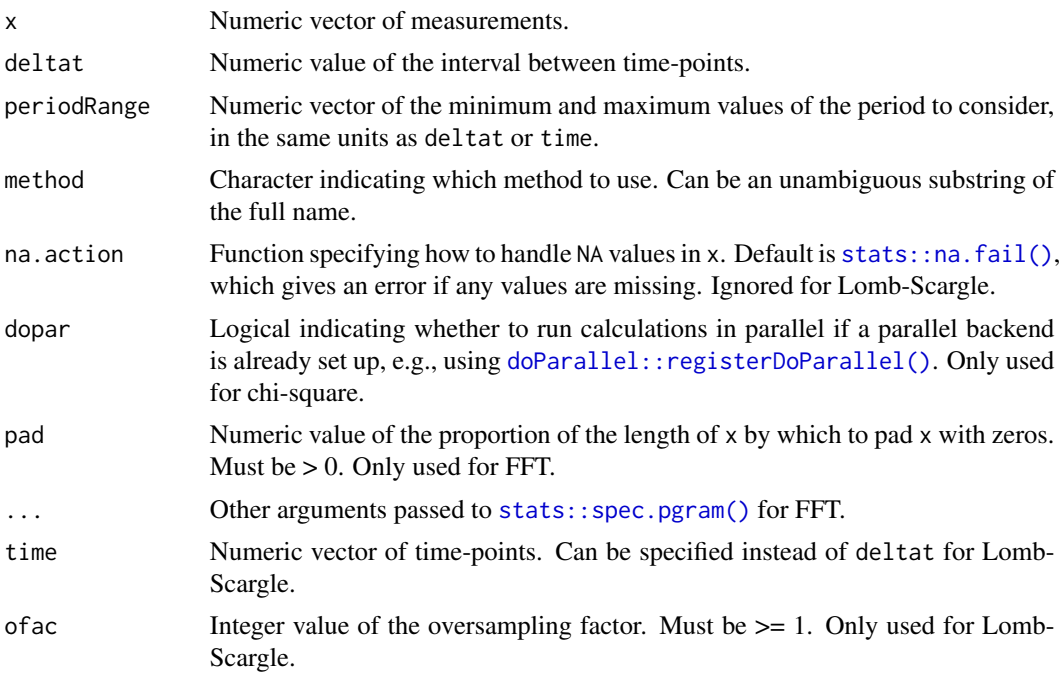

#### Value

A data.table with various columns depending on the method. For any version of chi-square, columns will be period, chisq, df, and log\_pval. The log p-value is more reliable than the p-value, since R has finite precision, so p-values less than about 5e-324 would be set to 0. For Lomb-Scargle and FFT, columns will be period and power.

#### Examples

```
library('data.table')
set.seed(1789)
delta = 0.1tau = 25tt = seq(0, 24 * 3, delta)x = 3 * sin(t t / tau * 2 * pi) + rnorm(length(t))specCsp = spectra(x, delta, method = 'greedy')peakCsp = specCsp[which.min(log_pval)]
spectspecLsp = spectra(x, delta, method = 'lomb')peakLsp = specLsp[which.max(power)]
specFft = spectr(x, deltat, method = 'fft')
peakFft = specFft[which.max(power)]
```
# <span id="page-3-0"></span>Index

cspgram, [2](#page-1-0)

doParallel::registerDoParallel(), *[3](#page-2-0)*

fftpgram *(*cspgram*)*, [2](#page-1-0)

lomb::lsp(), *[2](#page-1-0)* lspgram *(*cspgram*)*, [2](#page-1-0)

spectr *(*cspgram*)*, [2](#page-1-0) stats::na.fail(), [3](#page-2-0) stats::spec.pgram(), *[2,](#page-1-0) [3](#page-2-0)*